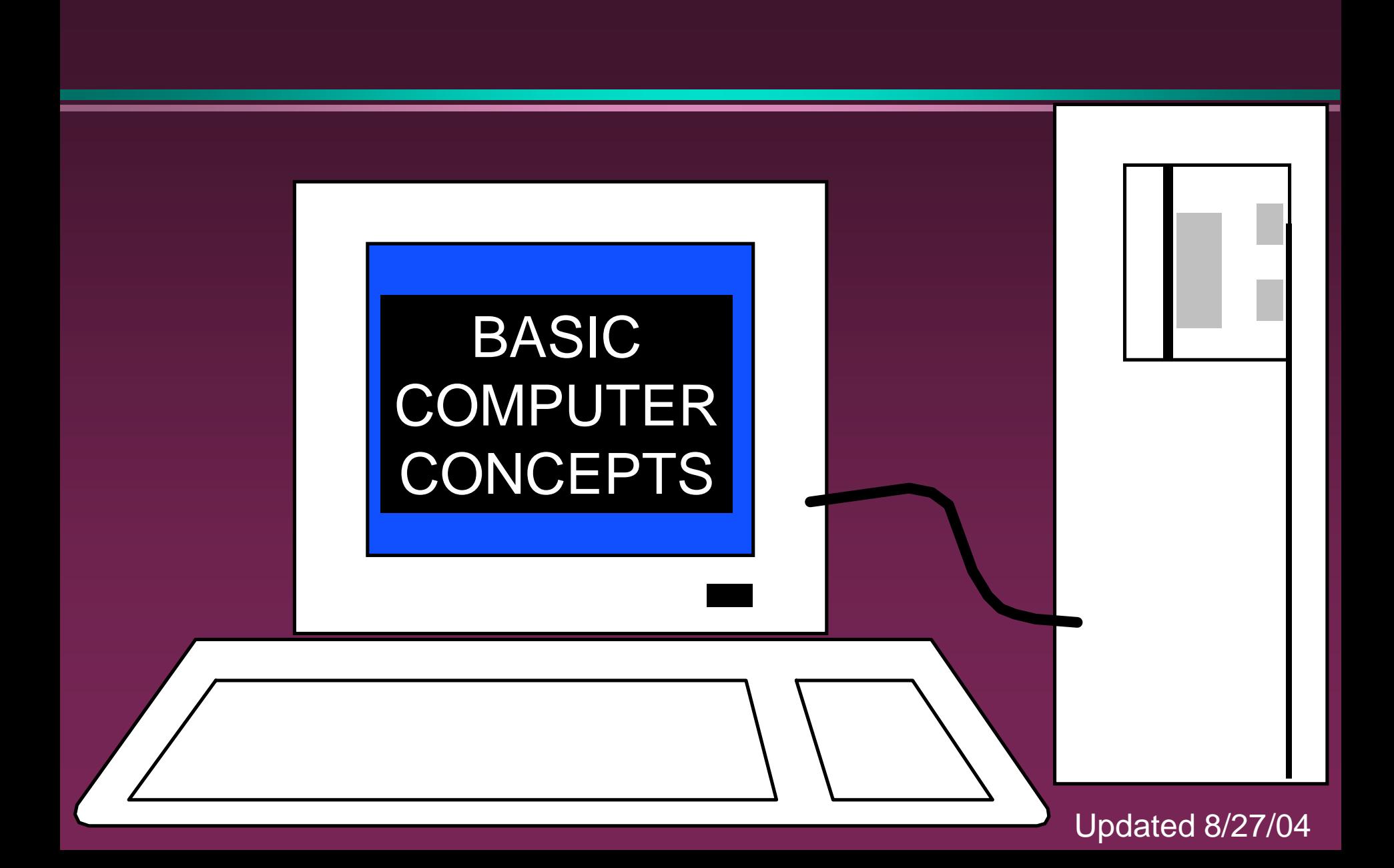

1

### Hardware vs. Software

#### **• Hardware**

- » The computer equipment
- » Includes printers, monitors, disk drives, etc.

#### **• Software**

- » Programs which tell the computer what to do
- » Examples word processing, gradebook, tutorials, games, etc.

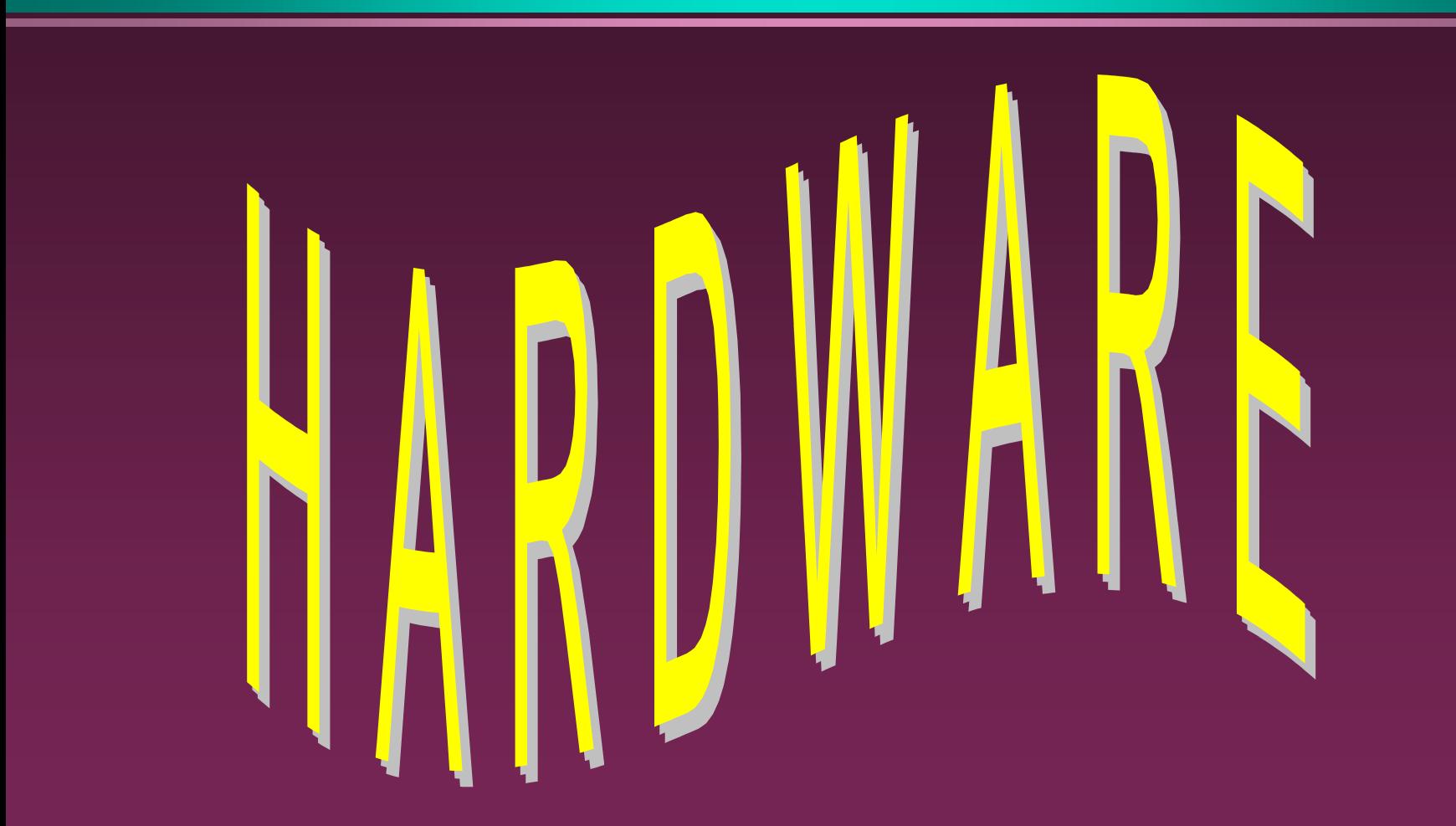

# History of Computers

• Charles Babbage - father of computer » 1800's planned analytical engine ENIAC - developed at end of WW II • 1951 - 1963 1st and 2nd generation » very large, used unreliable vacuum tubes • 1963 - present - 3rd and 4th generation » smaller, faster - use transistors and integrated circuits

## History - Microcomputers

#### • Apple

- » First sold in late 1970's
- » Developed by Jobs and Wozniak

#### **• IBM Personal Computers**

- » First sold in 1981
- » Was quickly accepted by businesses
- » IBM compatibles soon developed

## Computer - Social Impact

- Threat to privacy
- **Reduce personal interactions**
- Displace workers and change workplace » Create two tiered society
- Computer failures cause great damage
- **Artificial Intelligence** 
	- » Create a "new life form"
	- » Machines smarter than their creators

# <sup>7</sup> Types of Computers – Personal Computers (PC)

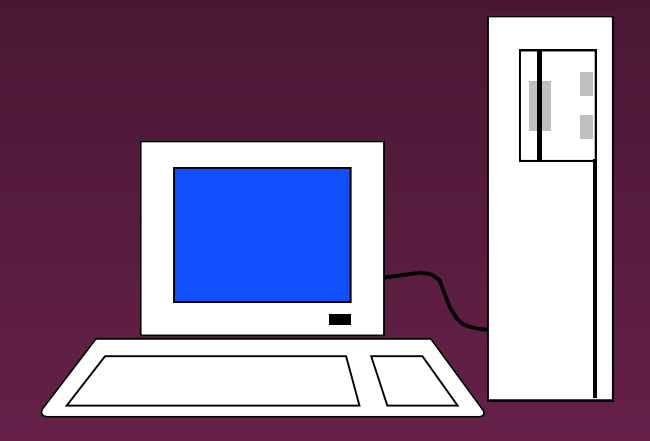

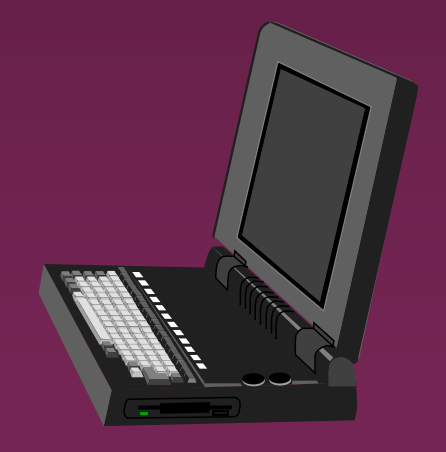

- Also called **Microcomputers**
- **•** Available in desktop size, notebook size and handheld
- Can be IBM, IBM Compatible or Apple

<sup>8</sup> Types of Computers - Minicomputers

- Size of filing cabinet
- Used by small and medium size companies and institutions
- **Operated by computer specialist**
- **Terminals allow many people to use**

Types of Computers -Mainframes

- **Very powerful**
- Very fast
- Used by large corporations and governmental agencies
- Operated by computer specialist

Types of Computers-Supercomputers

- **Most powerful**
- **Fastest**
- **Most expensive** 
	- » Several million dollars each
- Used only by
	- » Governmental agencies
	- » Large international corporations

# Computer Operations

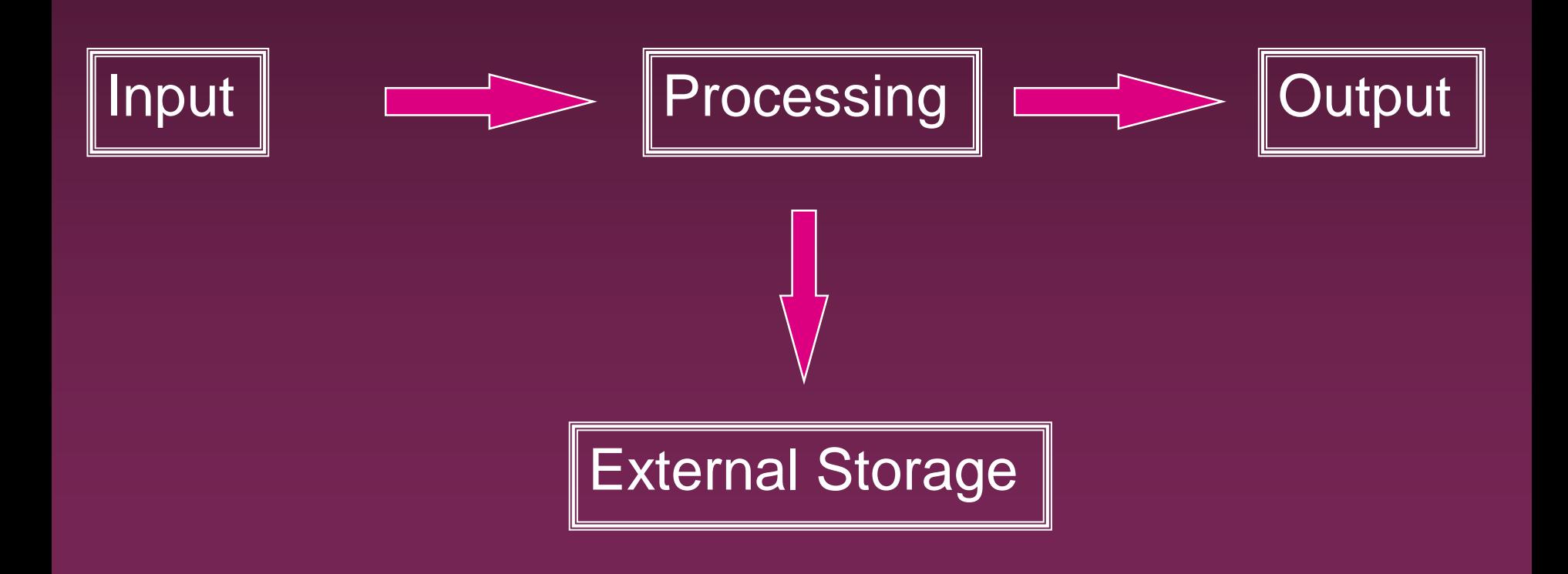

# Input Devices - Keyboard

- **Most commonly used input device**
- **Ergonomic fit natural hand placement**
- **Special keys** 
	- » Enter, Function, Ctrl, Alt, Num Lock, Esc

## Input Devices - Mouse

- Controls cursor on screen
- May be mechanical or optical
- Most models have a "wheel" for scrolling

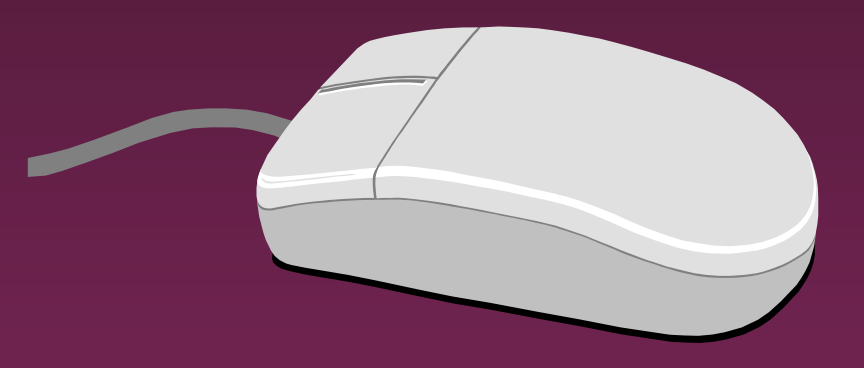

# Input Devices - Other

• Pointers (replaces mouse on notepads)

- » Track point, track ball, touch pad
- **Scanner**
- **Digital camera**
- **Touch screen**
- **•** Voice

Output Devices

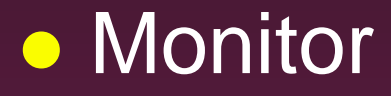

- **•** Printer
- **Disk Drive** 
	- » Can also be input device
- Modem
	- » Can also be input device

### Monitors

- Made up of tiny elements called **pixels**
- Each row of pixels is called a **scan line**
- Picture is displayed by an electronic beam lighting up certain pixels

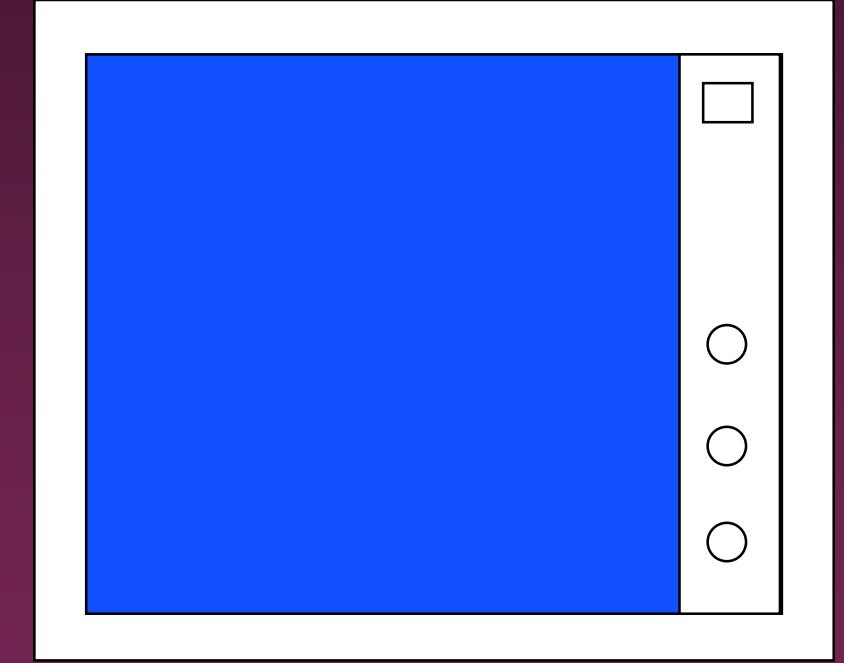

### Monitors - Resolution

#### • Resolution is how sharp and clear the picture is

• How many scan lines on the screen – 640 x 480 is low resolution – 1600 x 1200 is high resolution

### Monitors - Dot Pitch

- **Measures the distance between pixels**
- Commonly seen on monitors advertised » .49 (not very good) » .28 (much better)
	- » .26 or lower (excellent)

### Monitors - Sizes

- Screen measured diagonally » May also measure actual viewing area
- 14" or 15" on bargain systems
- **17" has become the standard**
- 19 and 21" available but are more expensive.

### Monitors - LCD

• Liquid Crystal Display • Similar to digital watch Used for notebook computers » Should be an Active Matrix Screen **• Also used in flat screen monitors** » Much thinner than regular CRT monitor » More expensive than regular CRT monitor

### Monitors - Video Card

- **Processes info to send to monitor**
- Amount of video memory may speed up graphic intensive programs
	- » 32 megs –general purpose
	- » 128 or more megs graphic intensive use
- AGP port can speed up graphics
- **3D accelerator card improves graphics**

# Monitor - Buying Hints

o 17" or larger .28 dot pitch or better **32 or more megs of memory on** video card

#### Printers

### **o** Laser

# **olnk** Jet

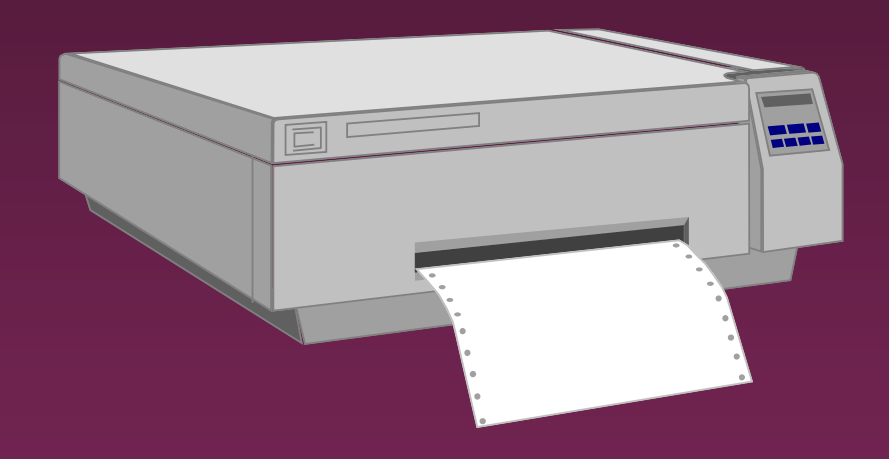

## **OD**ot Matrix

#### Printers - Laser

- Works similar to a copy machine
	- » Color printers available but more expensive
- Fast, quite, with excellent quality
- More expensive to buy and operate
- Some units scan, photocopy, and print

## Printers - Ink Jet

- Squirts small jet of ink onto paper to form characters
- Replaced dot matrix
- **Quiet**
- **Does good job on color**
- Good quality and reliability

### Printers - Dot Matrix

- Strikes pins against ribbon to print
- Comes in 9 and 24 pin
- **Once very popular**
- Now replaced by ink jet and laser

## Printers - Speed

**• Measured in pages per minute (PPM)** 

**Laser printers range from 20-45 ppm** 

» Color printing is slower

## Printers - Quality of Print

• One measure is dots per inch (DPI) » 300 dpi for general purpose uses » 600 dpi for higher quality » 1200 dpi for photo quality **• May have different vertical and** horizontal resolution » 600 x 300

• Other factors can affect quality

# Basic Processing Cycle

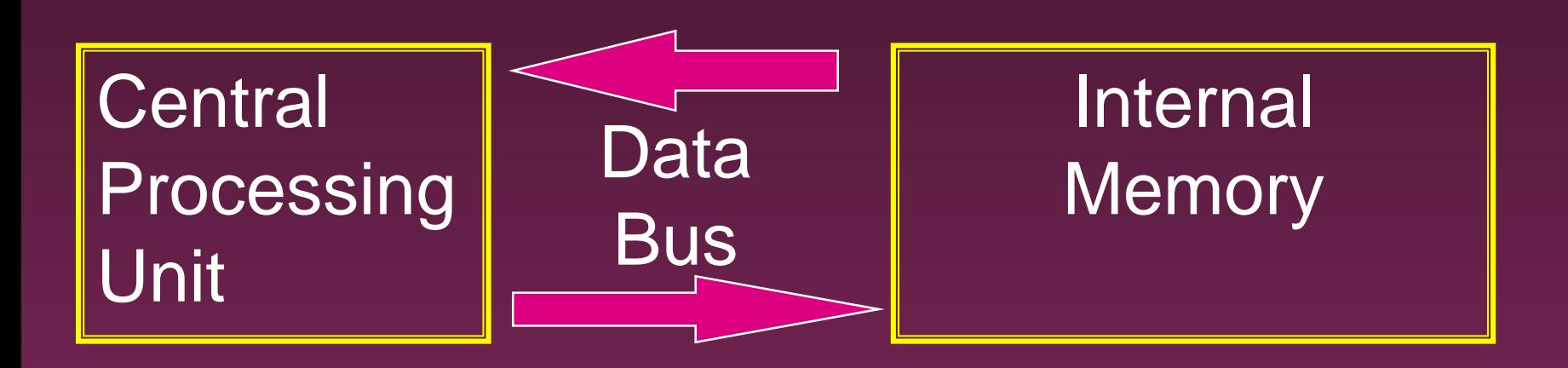

### How Information Is Stored

- Memory consist of switches which can be either on or off - Off=0 On=1
- Each on/off switch is called a **bit**
- Eight bits make up a **byte**
- It takes one byte to store a character
	- » Character can be letter, space, punctuation, etc.
	- » ASCII code used

## Other Memory Terms

- **Byte** is eight bits
- **Kilobyte** (KB) is approx. 1,000 bytes
- **Megabyte** (MB) is approx. 1million bytes
- **Gigabyte** (GB) is approx. 1 billion bytes

# Central Processing Unit

Also called CPU, processor or

microprocessor

**• Is the "brains" of the computer** 

• Performs all computer operations

### CPU - IBM COMPATIBLES

#### • Many made by company called Intel

• Also made by AMD

## Pentium class processors

• Needed to run most current software • Intel – Celeron or Pentium IV AMD

# CPU - Clock Speed

- **Number of "cycles" per second** computer can operate
- Measured in megahertz (MHz)
- One MHz = 1 million cycles per second
- One gigahertz(GHz)=1 billion cycles
- Current speeds 2-4 GHz

### CPU - Misc.

- Performance also affected by speed of data bus
	- » 400-800 MHz on most current systems
- Cache can increase speed
	- » Stores data you will likely need next in an area that has faster access
	- » Both memory cache and disk cache used
	- » Should be 512 K or better

# CPU - Buying Hints

#### **• Minimum of Pentium IV or AMD Athlon**

#### • Minimum of 2 GHz clock speed

#### • Minimum of 512K of cache

## Internal Memory - RAM

#### • RAM - Random Access Memory

- » CPU can access any location as quickly as any other
- **Can not only read current info but also write** new info
- **Very important in determining capabilities of** the computer system
- Computer should have at least 256 megs 512 preferred (can add to later)

## Internal Memory - ROM

#### • ROM - Read Only Memory

- » Can read info Stored in ROM
- » Can not write new info into ROM

• Used for "internal workings" of computer

**• Buyer is not very concerned with ROM** 

### External Memory

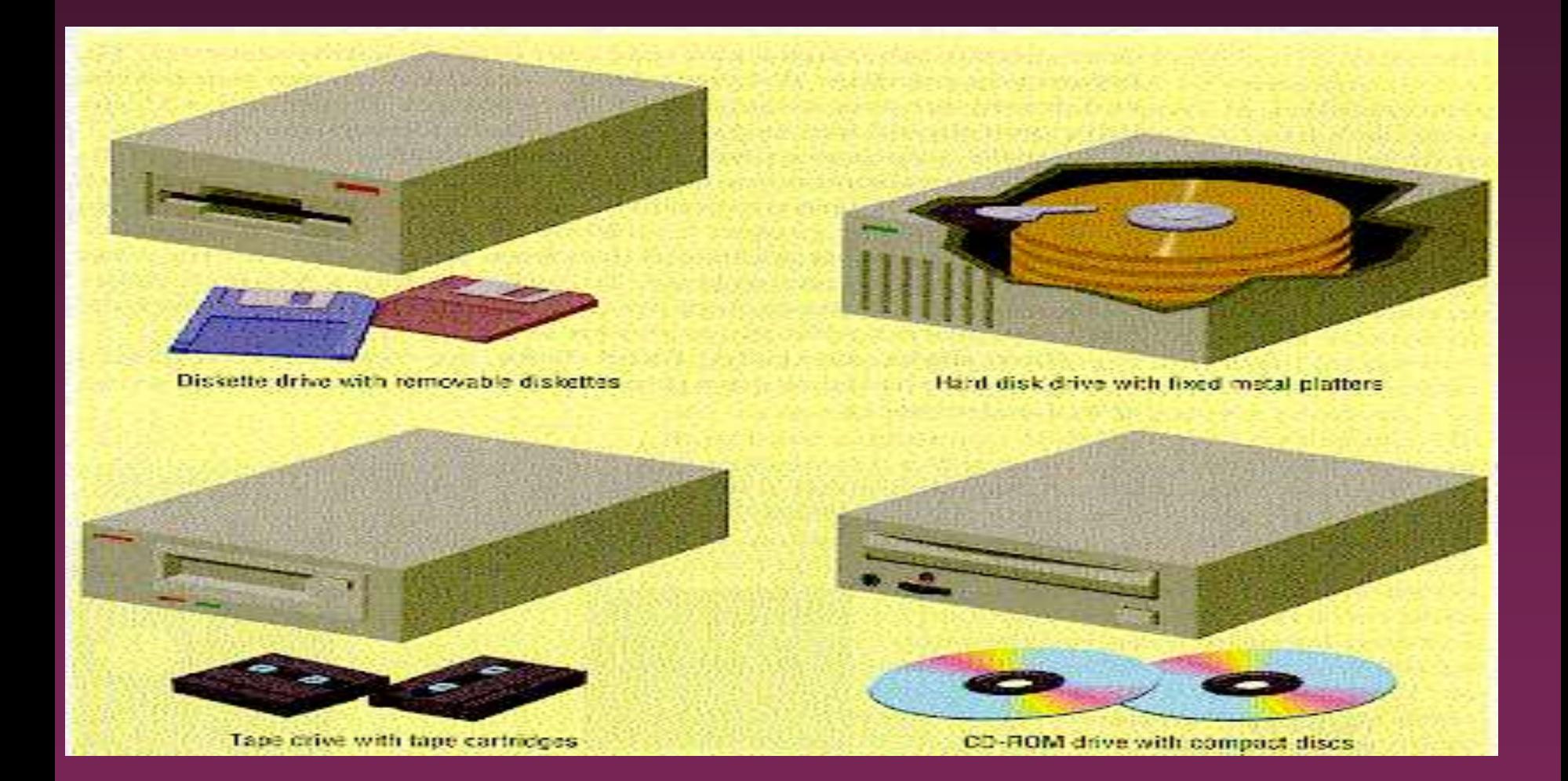

Floppy Drives

**• Comes in 5 1/4" and 3 1/2"** » All systems now only have 3 1/2" • HD - High density - comes on all current **systems** 

» 3 1/2" - 1.44 megs

### Hard Drives

- **Built into machine**
- Made up of stack of platters
- Can store much more than floppy drives
	- » 40 gigabytes should be minimum
- **Can access info much faster than** floppy drive

## CD ROM

- Same as music CDs
- **Are read only**
- Can store over 650 megs
- All programs now only sold on CD
- **Make multimedia possible**
- Come in different speeds 20x, 50x

### DVD-ROM

- **Digital Video Disk**
- Can store up to 17 GB
- Can store full-length movies
- **Can also read CD-ROM disk**

## CD-RW & DVD-RW DRIVES

- **Allows you to write to disk**
- Useful for
	- » Data backup
	- » Storage of large files
	- » Recording music and other multimedia files

#### ● DVD-RW

- » Allows you to write to both CD and DVD disk
- » Still somewhat expensive

# Storage Devices - Other

#### **• USB drive**

» Very popular – 64-512 MB

#### **• Tape drive**

- » Similar to cassette tape
- » Used for backup

#### **•** Zip drive

- » 100 MB to 2 GB capacity
- » Everyday use and backup

# Drives - Buying Advice

• 40 gigabyte hard drive

**• One 3 1/2" high density floppy drive** 

**• CD-RW drive** 

**• DVD not yet essential but useful** 

### Expansion Slots

- **Allows you to add capabilities**
- Example of cards you can add
	- » Network card
	- » Modem

### Ports

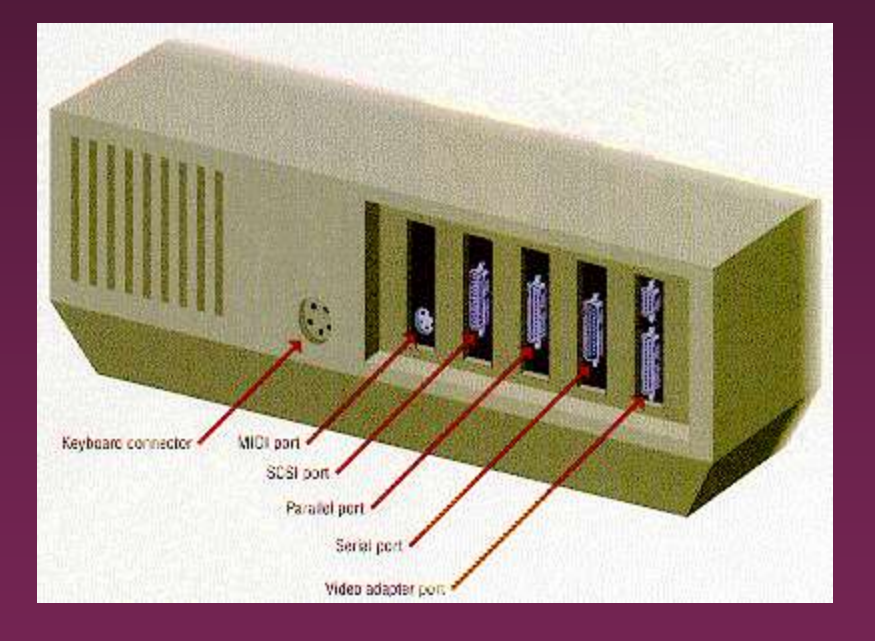

- Connects computer to another device
- **•** Parallel port
	- » Used primarily by printers
- **•** Serial ports
	- » Modem, mouse, etc.
- **SCSI** chain devices
- USB –may be needed for
	- » Digital Cameras
	- » Mp3 players
	- » Other devices

### Networks

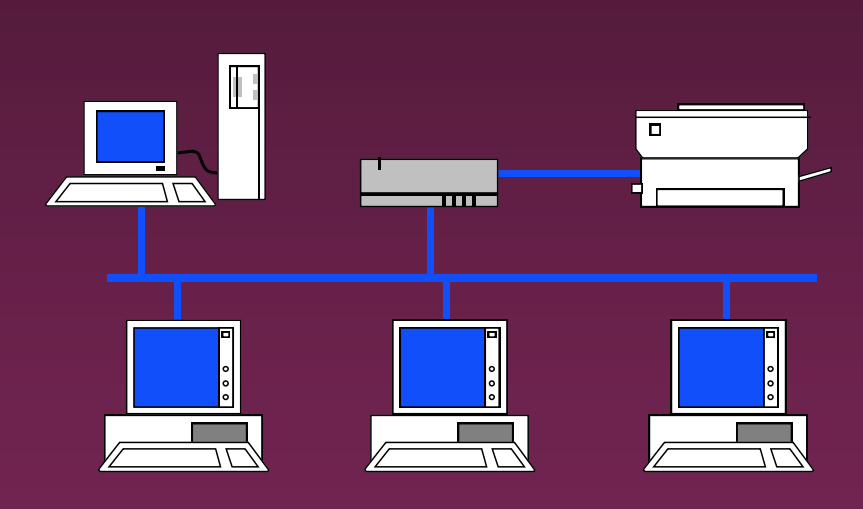

- Connects computers
- LAN Local Area
- WAN Wide Area
- **Wireless**
- **Allows sharing of** programs, files, printers, etc.
- Server is "main" computer

## Modems - General

- **Allows 2** computers to communicate over phone lines
- Can be internal or external
- Can also have fax capabilities

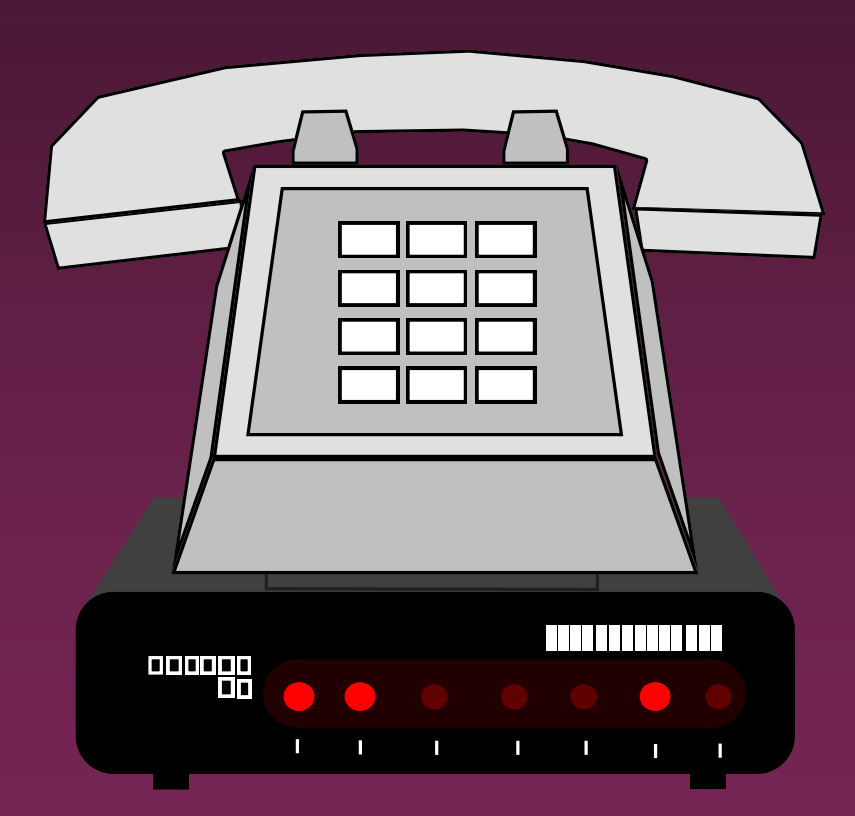

### Modems

- **Bits per second(bps) indicates speed** » Old modems - 9,600, 14,400, 28,800, 33,600 » 56,000 (56K) has becoming standard
- **Ways of connecting to the Internet** 
	- » Dial-up modem used in most homes
	- » Cable modem uses TV cable lines
	- » DSL modified phone line
	- » T1 line used by schools, businesses, etc.

# Buying Hints Summary - Min <sup>53</sup> Hardware Requirements

#### ● 2 GHz Pentium IV Class Processor

- 256 megabytes of RAM
- 17", .28 dot pitch monitor with 32 meg card
- 40 gigabyte hard drive
- CD-RW
- 56k modem
- **Ink jet or laser printer**

# Buying Hints - Software  $1.54$ Bundles

- Many systems come with software included
- **Productivity** 
	- » Microsoft Works
	- » Microsoft Office, Lotus SmartSuite, etc
	- » Quicken, Money, or other financial software
- **Reference** 
	- » Microsoft Encarta or Compton's encyclopedia
- Games

Buying Hints - Service and <sup>55</sup> Warranty

- $\bullet$  Toll-free 24 hr 7 day support  $(800 \#)$
- 1 year warranty on parts and labor
- Optional extended warranty
- **30 day return policy**

## Buying Hints - Web Sites

#### • On-line computer stores

- » [C-Net Hardware](http://computers.cnet.com/hardware/0-1016.html?tag=dir2) reviews and prices from many vendors
- » Dell <http://www.dell.com/>
- » Gateway <http://www.gateway.com/>

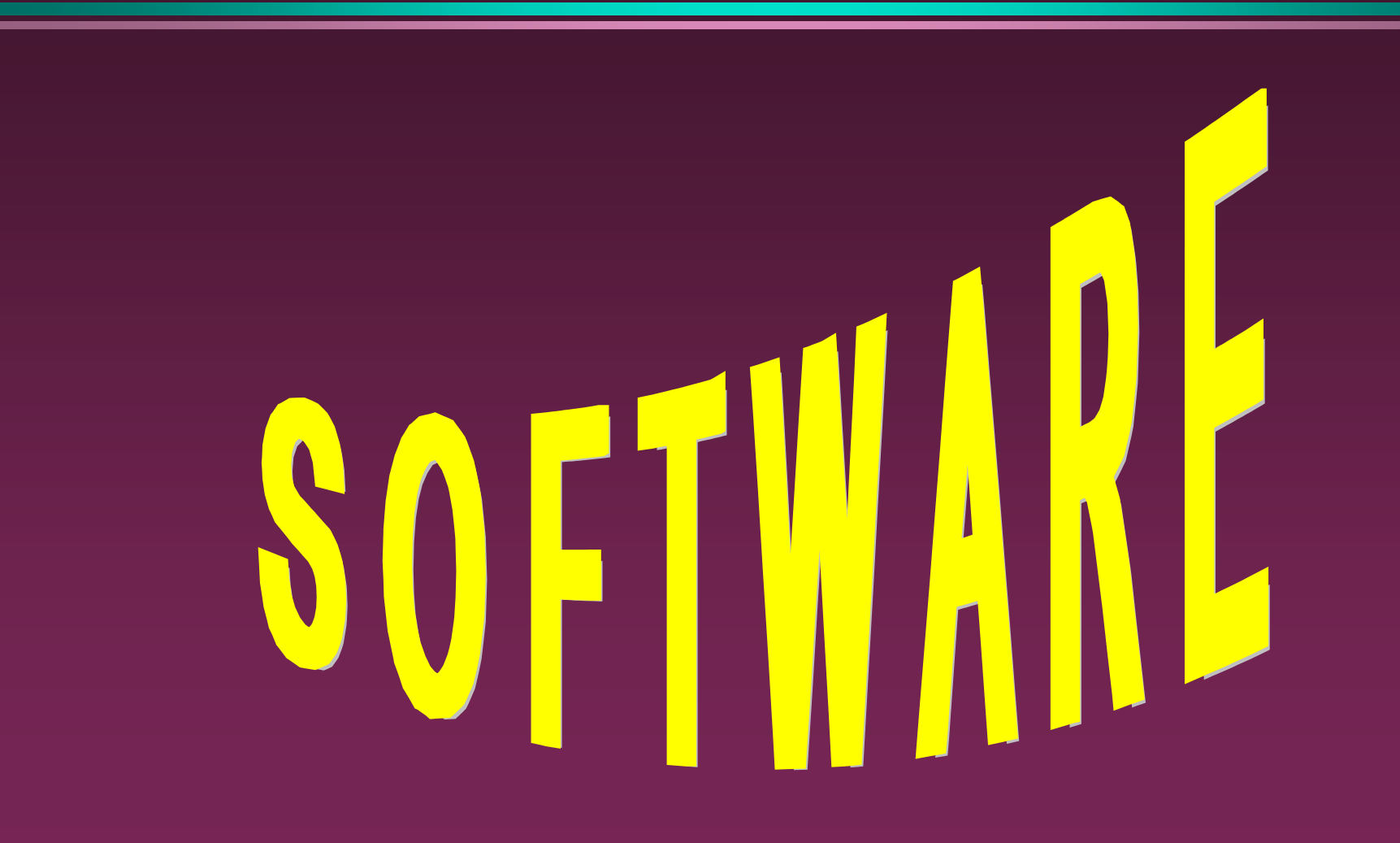

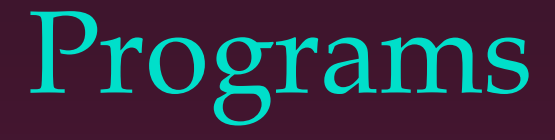

• Set of instructions to the computer

• Programming languages

- » Machine language
- » Assembly language
- » Procedural languages
	- Basic, Fortran, Cobol
- » Object oriented languages
	- Visual Basic, C++, C#, Java

### Systems Software

#### • Run fundamental operations

- » Loading and running programs
- » Saving and retrieving data
- » Communicating with printers, modems, etc.

#### **• Examples of systems software**

- » DOS
- » Windows 3.1, 95, 98, Me, 2000, and XP
- » Unix
- » Linux

# Applications Software

**• Helps you to accomplish a certain task** 

#### **• Examples**

- » Word processing memos, reports, etc.
- » Spreadsheets budgets, etc.
- » Database search, sort, select data
- » Educational simulations, practice
- » Graphics charts, diagrams
- » Desktop publishing pamphlets, etc.

# Software - Legal Issues

#### **• Commercial software**

- » Can only make backup copies for yourself
- » Can only use on one machine at a time
	- Site license use on more that one machine

#### **• Shareware**

- » Can use make copies and give to anyone
- » Should pay if you continue to use

• Freeware – can copy and use indefinitely

### Software Viruses

#### • Illegal code added to a program

- May spread to many computers
	- » Copy files from one computer to another
	- » Download files by modem
	- » E-mail attachments
- **Virus may be relatively harmless** 
	- » Writes "You've been stoned" on screen
- Virus may also be very damaging
	- » Erases everything on hard drive
- **•** Virus may activate on a certain date

### Virus Protection

- Be careful where you copy files from
- Do not open e-mail attachments unless you are sure that it is safe
- Use virus protection program
	- » Detects and removes illegal code
	- » Should be updated often

# BASIC COMPUTER **CONCEPTS**

End of Slide Show